### CSCI 2132 Software Development

**Lecture 29:**

#### **Linked Lists**

Instructor: Vlado Keselj

Faculty of Computer Science

Dalhousie University

## **Previous Lecture**

- Structures, arrow operator
- Dynamic memory allocation: malloc and free
- Heap (Free Store) started

## **Heap (Free Store)**

- Memory used for dynamic allocation
	- **–** not to be confused with the heap data structure
- Size stored near allocated block, so free knows how much to deallocate
- Free blocks are typically kept in a linked list
- malloc may need to get more pages from the system using a system call
- Heap allocation has advantages and disadvantages
- Advantage: Control over object lifetime
- Disadvantage: Efficiency in time and memory space

# **Efficient Use of Heap**

- Make sure there are no memory leaks
- If we use many small memory objects, e.g., char, it is not a good practice to call malloc for each of them
	- **–** memory fragmentation (external and internal)
	- **–** memory and time overhead

### **Additional Allocation Functions**

- Two functions: calloc and realloc
- calloc used to allocate memory for an array of objects, and clears it (sets to 0)

void \*calloc(size\_t nmemb, size\_t size);

• realloc reallocates a block to different size, and preserves relevant content

void \*realloc(void \*ptr, size\_t size);

- Block location may change, can expand or shrink memory
- realloc: given NULL behaves like malloc, given size 0 behaves like free

## **Linked Lists**

- A set of nodes linked in one direction
- Advantage over arrays:
	- **–** Insertion and Deletion fast
- Disadvantage:
	- **–** No random access
- Graphical representation:

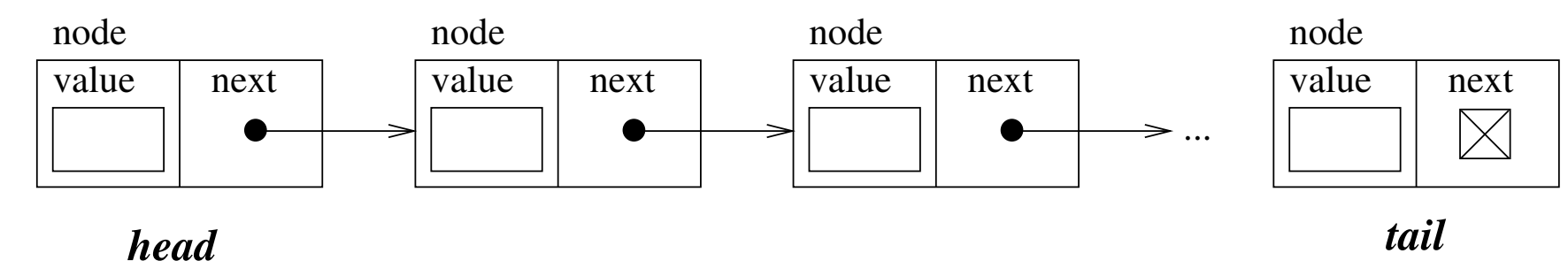

• In C, use pointers to link elements

### **Structure for a Node**

• Can be modeled as follows:

```
struct node {
  int value;
  struct node *next;
};
```
• Example, creating empty list:

struct node  $*list = NULL;$ 

### **Example: list.c**

• Fill-in-the-blanks code available at:

˜prof2132/public/list.c-blanks